**cardwares, domaine public,.. Les logiciels parasites A la UNE** Publié par: Gerard Publié le : 01/01/1970 16:50:00

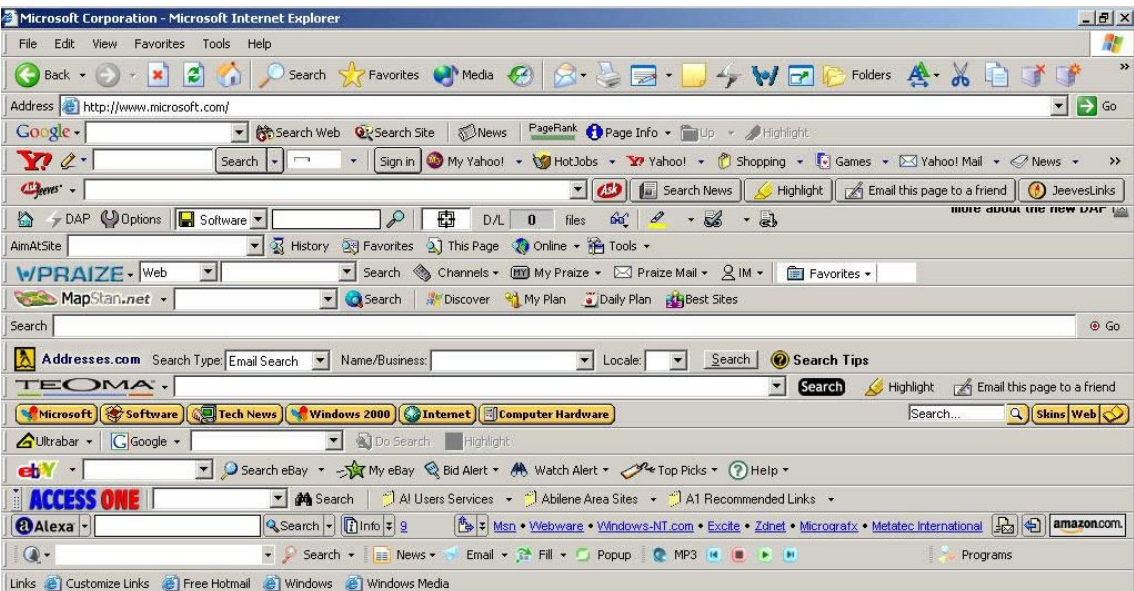

**Il s'agit de programmes ou autres utilitaires installés à votre insu !!** C'est la grande tendance actuelle. Je suis toujours stupéfait lorsque j'interviens sur un ordinateur tiers au moment oÃ<sup>1</sup> je découvre un navigateur internet envahi par une multitude de barres en tous genres, toutes aussi futiles qu'encombrantes !! Ceci n'est qu'un exemple de programmes parasites.Qui ne s'est jamais retrouvé avec un utilitaire de sécurité qu'il n'avait pas intentionnellement téléchargé et install**Ã**© ?

Par exemple: McAfee Security Scan Plus, programme dont l'objectif est avant tout commercial. MÂ<sup>a</sup>me si cela se rapproche des spywares (maketing viral illicite pour ne pas dire mafieux), il ne s'agit pas de §a (je ferai un article sp©cifique sur les spywares). Dans le cas pr©sent, les Á©diteurs de ces logiciels sont parfaitement identifiés (*il s'agit de soci©t© connues*) ayant une pratique certe "border-line" mais dont le programme ne pr©sente pas de r©el danger pour l'ordinateur.

## **Tous ces logiciels sournois ont une vocation marketing. L'objectif est de "prendre la main de** l'internaute" pour le conduire vers un achat cibl© par l'©diteur du programme.

G©n©ralement, ces installations sont discr tes mais licites. En effet, c'est l'utilisateur lui-mªme qui a effectu© l'installation malgré lui. Comment dirais-je... c'est comme la clause ©crite en miniature à peine lisible dans un contrat ! L'essentiel c'est que vous signiez sans lire !! Ainsi lorsque vous installez un logiciel que vous avez choisi, par d©faut il est possible que la proc©dure inclue aussi l'installation d'autres logiciels. L'indication est discr te et si vous ne d©cochez pas les cases pr©vues pour ne pas installer ces autres logiciels, alors ils seront bien pr©sents sur **votre ordinateur.**

L'éditeur du programme principal dit "porteur" (celui que vous avez intentionnellement choisi) sera rémunéré par les éditeurs "portés". C'est la cas d'Adobe qui porte Mc-Affee dans votre ordinateur. Malheureusement, afin d'augmenter leurs profits les ©diteurs porteurs sont de plus en plus nombreux. Ce genre de partenariat se multiplie à grande vitesse !!

Quels sont les effets néfastes de ces logiciels parasites :

ils ralentissent et encombrent votre syst meils espionnent votre navigation, vos habitudes de consommateurils peuvent r©duire la visibilité de vos navigateursils g©n rent des incitations intrusivesils peuvent modifier vos paramétres de navigation **Que faire ?**

Bien ouvrir les yeux ! Lorsque vous installez un programme, veuillez observer attentivement la procédure d'installation, chaque fenêtre peut comporter des cases décocher. N'allez pas trop vite et prenez le temps de bien paramétrer votre installation.

Agir ! Si un programme parasite est malgré tout présent sur votre PC, alors il faut l'éliminer via la procédure de désinstallation proposée dans le Panneau de Configuration

Re-paramétrer ! Si vous avez des barres d'outils inutiles dans votre navigateur, il faudra ouvrir son paramétrage pour désinstaller le module complémentaire ou l'extension parasite. La méthode est différente d'un navigateur à l'autre.

Pour cela, inspirez-vous des informations trouvées sur Google, comme par exemple dans ce lien : **Barres d'outils indé sirables** 

**[Quelques programmes parasites à](https://www.google.fr/search?q=barre+d%27outils+inutiles&ie=utf-8&oe=utf-8&aq=t&rls=org.mozilla:fr:official&client=firefox-a&channel=sb&gfe_rd=cr&ei=scrHU4--D9XFaKCugbgB) évite**r: Ask , Speed-Dial , Ebay bar , Amazon.co , Asahi , etc.